## Simplify Arduino

# أردوينو ببساطة

# المثال الحادي عشر: استخدام محرك سيرفو

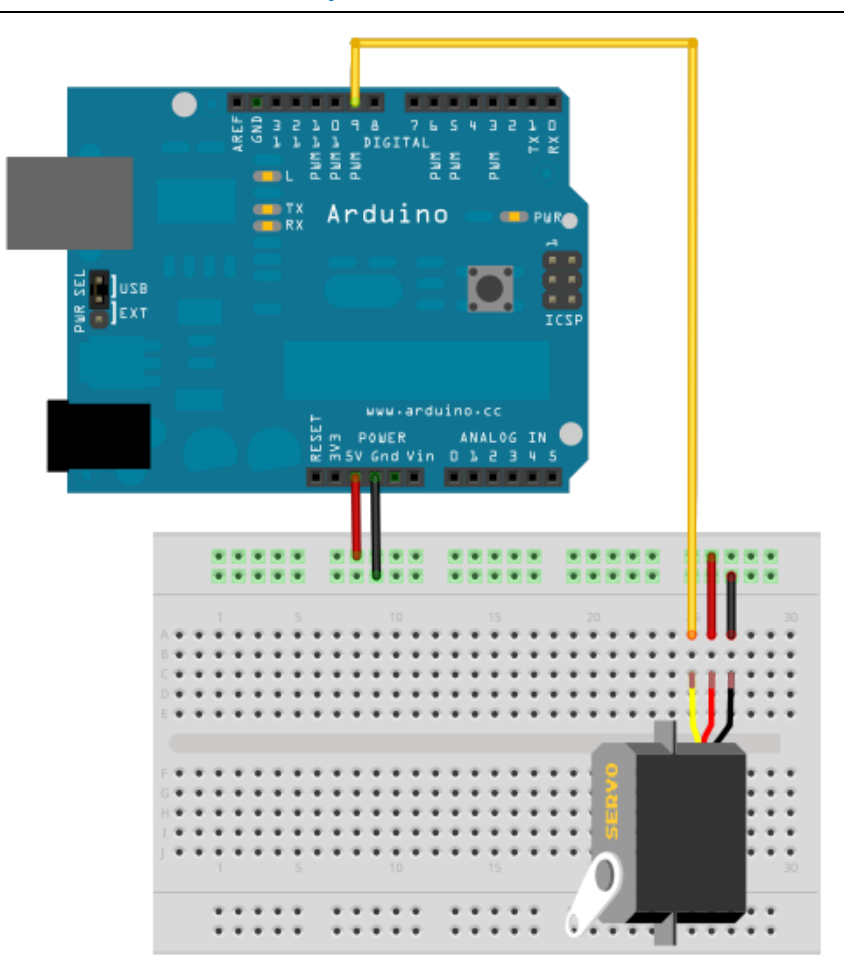

#### **Simplify Arduino**

### أردوينو ببساطة

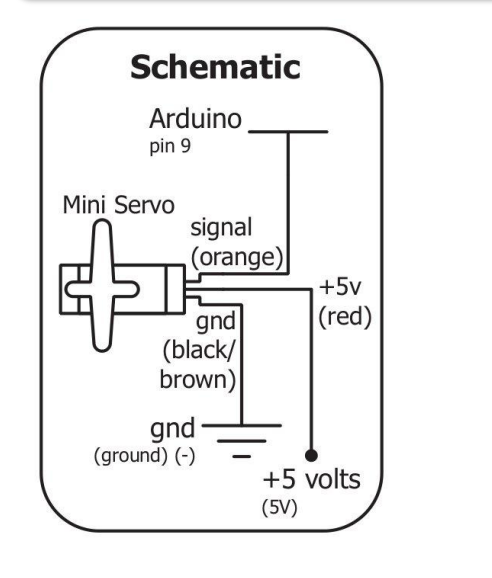

### مكونات المث<u>ال (7):</u>

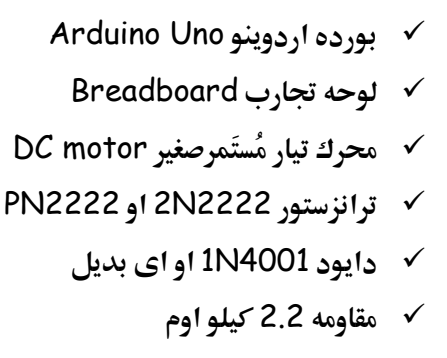

- √ أسلاك توصيل
- √ كابل التوصيل بالـUSB
- √ ورقه المساعدة المطبوعة

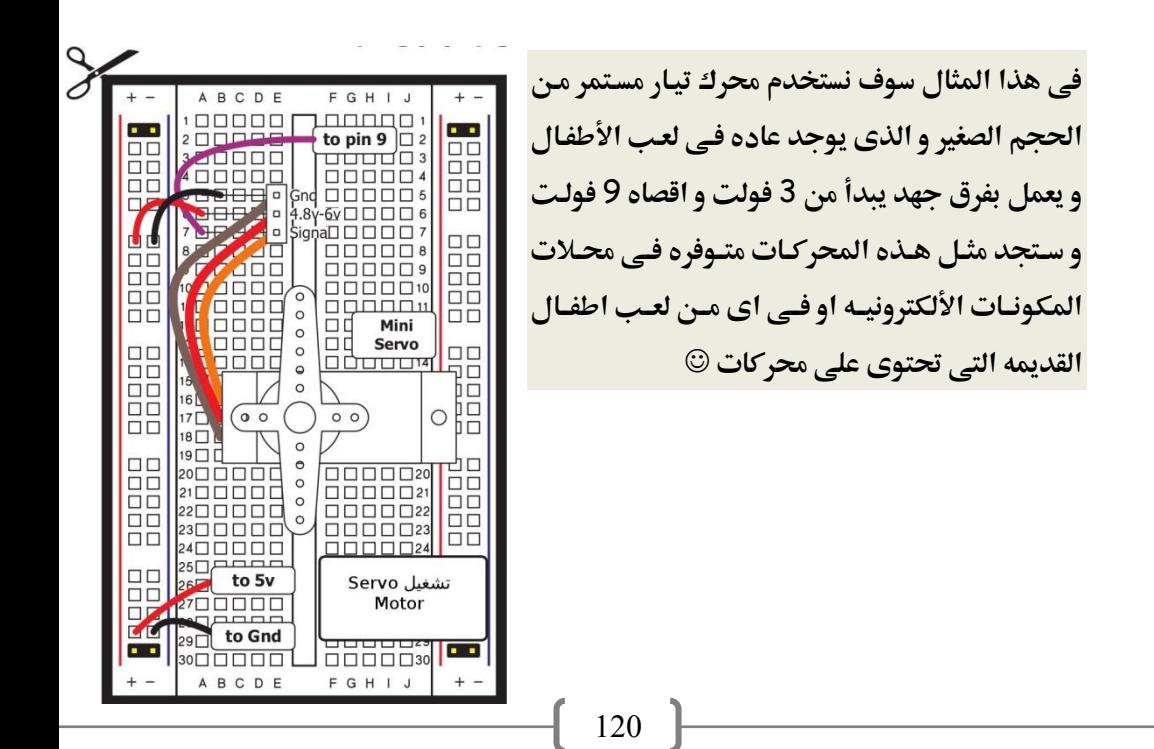

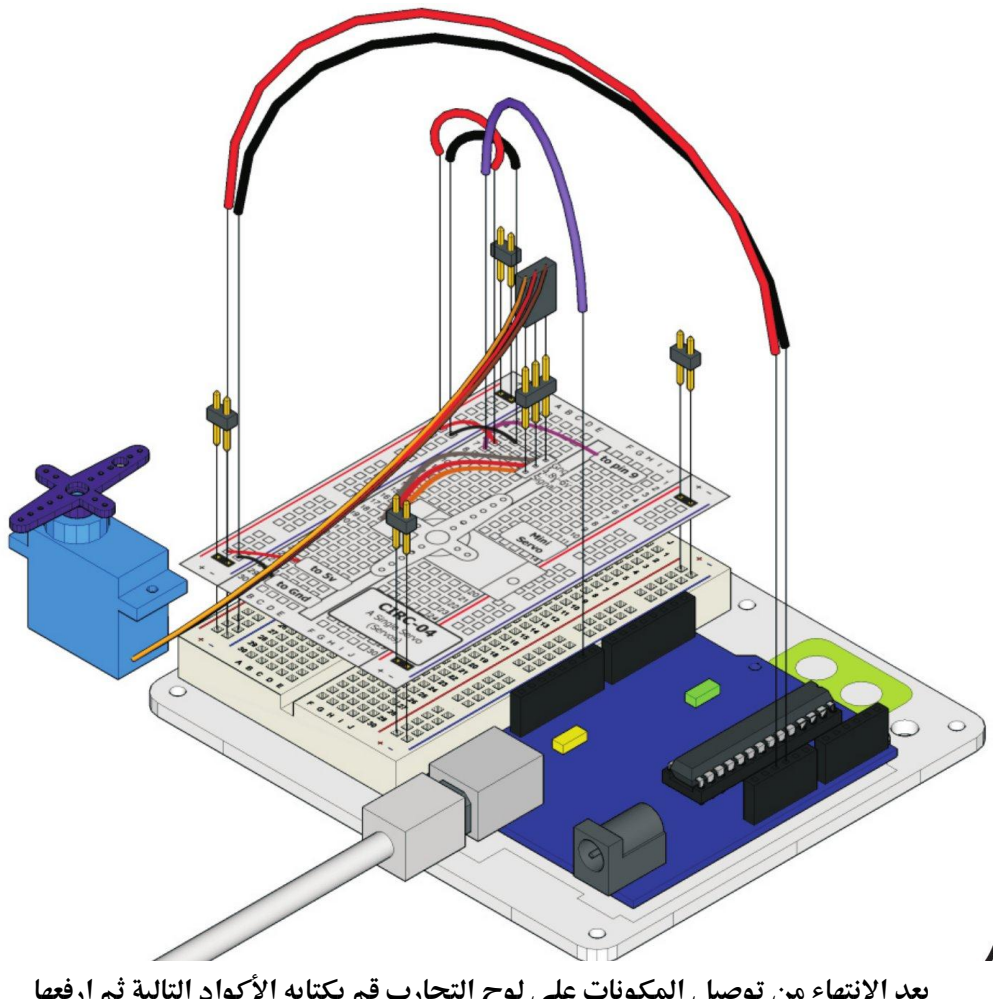

بعد الانتهاء من توصيل المكونات على لوح التجارب قم بكتابه الأكواد التالية ثم ارفعها إلى بورده اردوينو (ملحوظه: يمكنك ان تجد الكود البرمجي في قائمه الأمثله الجاهزه في برنامج اردوينو (examples - servo - sweep)

## Simplify Arduino

```
//Example_11_Servo_Motor
#include <Servo.h> 
Servo myservo; 
int pos = 0;
void setup() 
{ 
  myservo.attach(9); 
} 
  void loop() 
{ 
 for(pos = 0; pos < 180; pos += 1)
  { 
    myservo.write(pos); 
    delay(15); 
  }
 for (pos = 180; pos = 1; pos = 1) { 
    myservo.write(pos); 
   delay(15); 
  } 
}
                                        مكتبه اضافًه
```